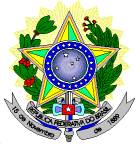

### **MINISTÉRIO DA EDUCAÇÃO SECRETARIA DE EDUCAÇÃO PROFISSIONAL E TECNOLÓGICA INSTITUTO FEDERAL DE EDUCAÇÃO, CIÊNCIA E TECNOLOGIA DO RIO GRANDE DO NORTE PRÓ-REITORIA DE ENSINO COORDENAÇÃO DE ACESSO DISCENTE**

# **EDITAL Nº 42/2018-PROEN/IFRN PROCESSO SELETIVO PARA CURSO SUPERIOR DE PÓS-GRADUAÇÃO** *LATO SENSU* **EDUCAÇÃO A DISTÂNCIA – VAGAS REMANESCENTES**

O Pró-Reitor de Ensino do Instituto Federal de Educação, Ciência e Tecnologia do Rio Grande do Norte – IFRN, usando das atribuições que lhe confere a Portaria n° 631/2016-RE/IFRN, faz saber aos interessados que estarão abertas as inscrições do processo seletivo de **VAGAS REMANESCENTES do Edital nº 34/2018-PROEN/IFRN** para os **Cursos Superiores de Pós-Graduação** *Lato Sensu* **em nível de Especialização na modalidade a Distância**, com ingresso previsto no **segundo semestre letivo de 2018**, conforme o número de vagas a seguir:

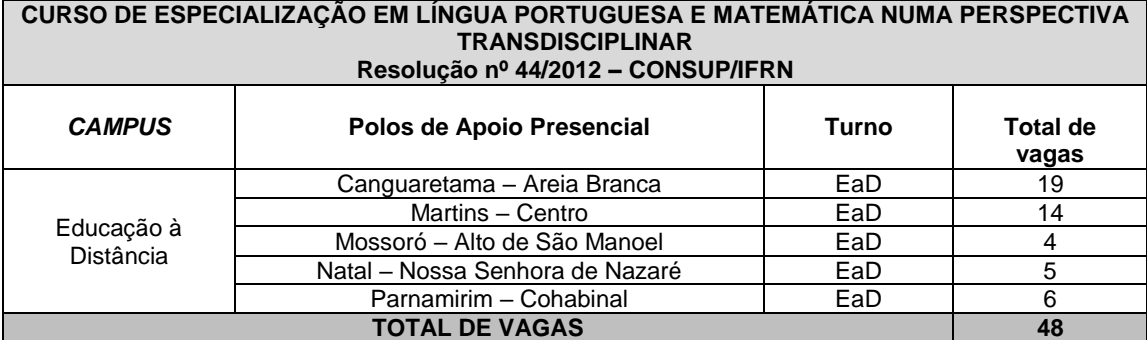

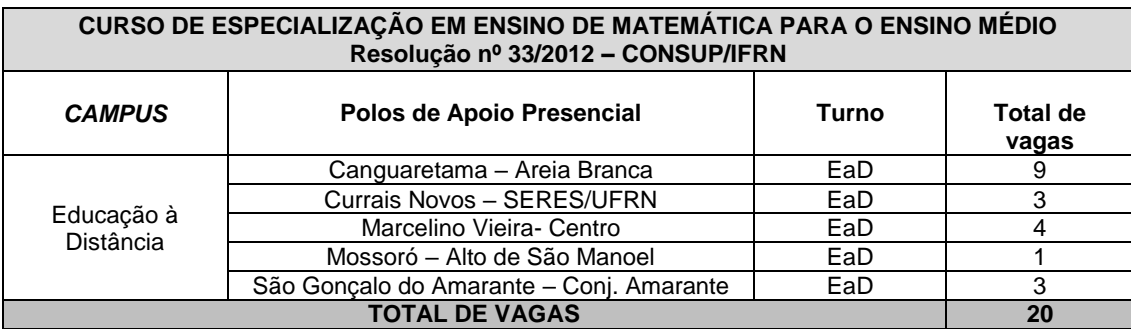

**Observações***:*

- a) Os cursos na modalidade Educação à Distância do IFRN demandam encontros presenciais obrigatórios para as provas e/ou outras atividades que a coordenação venha a marcar.
- b) Esses encontros presenciais serão agendados e comunicados com antecedência aos alunos, podendo ser durante a semana ou aos sábados pela manhã e/ou tarde.

## **DO PROCESSO SELETIVO**

1. As vagas apresentadas neste Edital são remanescentes do Processo Seletivo para ingresso nos **Cursos Superiores de Pós-Graduação** *Lato Sensu* do IFRN para o semestre letivo de 2018.2 e estará aberto aos portadores de diploma de conclusão de curso superior de graduação (ou de curso equivalente) com as seguintes **prioridades** por curso:

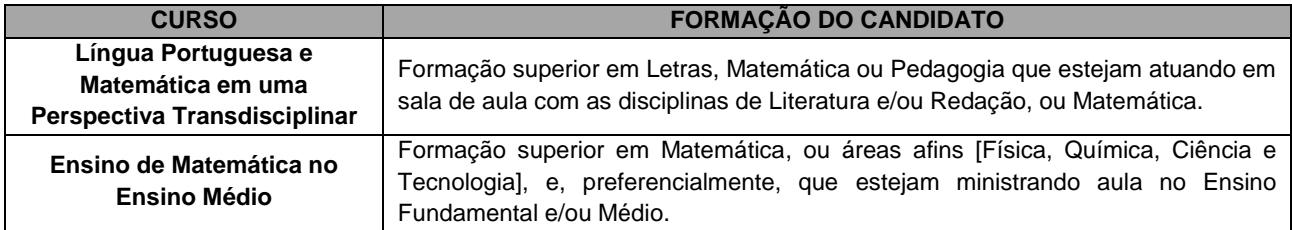

# **DAS INSCRIÇÕES**

- 2. A inscrição do candidato será feita exclusivamente via INTERNET, no **Portal do Candidato**, por meio do sítio do Sistema Gestor de Concursos (SGC) do IFRN ( [http://processoseletivo.ifrn.edu.br](http://processoseletivo.ifrn.edu.br/) ), no período **20 de novembro de 2018, a partir das 14h00 a 26 de novembro de 2018, até 18h00min**, horário local.
	- 2.1. O candidato que não tenha acesso à INTERNET poderá fazer a sua inscrição nos *campi* Natal EaD ou no Polo para o qual se candidata, em dias úteis, nos horários de funcionamento definidos no Anexo I deste Edital.
	- 2.2. Para se cadastrar no **Portal do Candidato** é **OBRIGATÓRIO** que o candidato possua conta de e-mail ativa. A conta de e-mail é imprescindível para ativação do cadastro do candidato e para o resgate de senha de acesso.
- 3. No **Portal do Candidato** o solicitante terá apenas um único cadastro para gerenciar todas as suas inscrições em editais no IFRN. O candidato pode verificar os procedimentos para inscrição e cadastro no **Portal do Candidato** no tutorial/vídeo disponível em <http://portal.ifrn.edu.br/campus/reitoria/processos-seletivos> ou seguir os passos descritos a seguir:
	- 3.1 **Caso o candidato ainda não tenha criado seu cadastro**, deverá acessar o sítio do Sistema Gestor de Concursos (SGC) do IFRN [\(http://processoseletivo.ifrn.edu.br\)](http://processoseletivo.ifrn.edu.br/) e realizar os procedimentos I e II, conforme descritos a seguir:
		- I. **Criação do Cadastro no Portal do Candidato:**
			- a. escolher, no menu superior, a opção **Entrar;**
			- b. no formulário de acesso ao sistema escolher a opção **Criar uma nova conta;**
			- c. preencher os dados solicitados corretamente e só então escolher a opção **Enviar;**
			- d. será enviada uma mensagem para o e-mail cadastrado, no qual, através do link recebido, o candidato **deverá** acessar o sistema e **ativar sua conta de usuário** (o candidato terá o prazo máximo de 2 (duas) horas para realizar a ativação de sua conta, caso contrário, terá que realizar um novo cadastro).
		- II. **Inscrição no Processo Seletivo:**
			- a. escolher, no menu superior do SGC, a opção **Entrar;**
			- b. preencher corretamente seu CPF e senha e confirmar clicando em **Submeter;**
			- c. na caixa **Inscrições** selecionar o concurso ao qual deseja concorrer clicando em **Acesse;** d. escolher uma das ofertas de curso listados na caixa **Ofertas;**
			-
			- e. uma vez escolhido o curso, iniciar a inscrição escolhendo a opção **Realizar inscrição;**
			- f. preencher corretamente os dados solicitados e enviar o questionário clicando em **Enviar.**
	- 3.2 O procedimento anterior irá gerar um número de inscrição e uma tela de confirmação de dados. Leia atentamente todos os dados apresentados e, caso estejam corretos, marque positivamente o campo *Declaro que os dados acima estão corretos* e confirme clicando em *Confirmar os dados acima* (caso alguma informação não esteja correta, retorne para a página de preenchimento do questionário e corrija). 3.2.1A tela de confirmação apresentará os dados informados pelo candidato no momento da inscrição.
	- 3.3 No formulário de inscrição, será obrigatório informar o número de documento de identidade e do CPF **do**
	- **próprio candidato.**
	- 3.4 No ato da inscrição, será gerado um código de segurança que permite identificar se as informações constantes na página de confirmação de dados são autênticas.
	- 3.5 **Caso o candidato já possua cadastro no SGC, deverá acessar o sítio do Sistema Gestor de Concursos (SGC) do IFRN [\(http://processoseletivo.ifrn.edu.br\)](http://processoseletivo.ifrn.edu.br/) e realizar apenas o procedimento II do item 3.1.**
	- 3.6 **O candidato é único e exclusivamente responsável pelas informações prestadas no formulário de inscrição.**
- 4. **O IFRN não se responsabiliza pela não efetivação da inscrição devido a quaisquer motivos de ordem técnica dos computadores, falhas de comunicação, congestionamento das linhas de comunicação, procedimento indevido do candidato, bem como por outros fatores que impossibilitem a transferência de dados, sendo de responsabilidade exclusiva do candidato acompanhar a situação de sua inscrição.**
- 5. Nos termos da Resolução nº 54/2016-CONSUP/IFRN, os candidatos que desejarem ser identificados por **NOME SOCIAL** devem fazer essa solicitação mediante requerimento no setor de protocolo do *Campus* Natal – EaD, de acordo com o curso no qual se inscreveu, nos horários definidos no **Anexo I** deste Edital. A solicitação deve ser direcionada à Coordenação de Acesso Discente – PROEN e protocolada **até o dia 26 de novembro de 2018**.
	- 5.1. Caso o candidato seja menor de 18 anos, a identificação pelo nome social deverá ser requerida pelo seu representante legal.
	- 5.2. Ao requerimento, o candidato deve anexar documentos comprobatórios da condição que motiva a solicitação de atendimento pelo nome social, quais sejam:
		- a) fotografia atual nítida, individual, colorida, com fundo branco que enquadre desde a cabeça até os ombros, de rosto inteiro sem o uso de óculos escuros e artigos de chapelaria, tais como: boné, chapéu, viseira, gorro ou similares;
		- b) cópia digitalizada da frente e do verso de um dos documentos de identificação oficial com foto: RG, Carteira de Trabalho e Previdência Social (que tenham sido emitidas antes de 23 de setembro de 1997), Carteira Nacional de Habilitação, Certificado de Dispensa de Incorporação, Certificado de Reservista, Identidade Funcional em Consonância e Passaporte. Para estrangeiros e refugiados: identidade emitida pelo Ministério da Justiça.
	- 5.3. O candidato deverá consultar o parecer da solicitação, a partir do dia **28 de novembro de 2018**, em seu email cadastrado no **Portal do Candidato**.
	- 5.4. O IFRN se reserva o direito de exigir, a qualquer tempo, documentos que ateste a condição que motiva a solicitação de atendimento pelo nome social declarado.
- 6. Os portadores de diploma de nível superior, obtido no exterior, devem ter o respectivo diploma revalidado oficialmente.

## **DA SELEÇÃO E DA CLASSIFICAÇÃO**

7. **No dia 28 de novembro de 2018, às 10h, no** *Campus* **Natal-Educação a Distância, localizado a Av. Senador Salgado Filho, 1559 – Tirol – Natal/RN,** haverá uma reunião onde será realizado o **SORTEIO** com os candidatos inscritos para preenchimento das vagas ofertadas.

7.1. A presença dos candidatos no momento do sorteio é facultativa.

7.2. A entrada dos candidatos (ou seus representantes legais) no local indicado para a reunião ocorrerá com tempo de tolerância de até 10 minutos após o horário estabelecido para início da reunião.

7.2.1. Em caso de impossibilidade de participação do candidato, e se assim desejar, haverá a possibilidade de representação por meio de procuração simples.

7.2.2. Será exigida a apresentação de documento de identificação oficial com foto do procurador, cujo número deverá constar na procuração.

- 7.3. Decorrido o prazo de que trata o item 7.2, as portas do local serão fechadas e não será permitida a entrada de candidatos ou de seus representantes legais.
- 7.4. Para efeito de atendimento ao preenchimento das vagas deste edital, serão sorteados, para cada curso/polo, o total de **três vezes o número de vagas** ofertadas.
	- 7.4.1. Na ordem de sorteio, os candidatos contemplados dentro do número de vagas ofertadas por curso/polo estão, automaticamente, convocados para matrícula e os demais permanecerão em lista de espera para eventual convocação para preenchimento de vagas remanescentes geradas por eventuais desistências.
	- 7.4.2. Após a efetivação dos procedimentos de preenchimento de vagas previstos neste Edital e ainda existindo vagas remanescentes a serem preenchidas, a forma de preenchimento dessas vagas será definido por meio de Edital publicado pelo Diretor Geral do Campus de Educação a Distância.
	- 7.4.3. A presença do candidato ou seu representante legal à reunião não assegura a efetivação da matrícula.

# **DA MATRÍCULA**

- 8. O candidato classificado dentro das vagas ofertadas por curso/polo **deverá se matricular no Polo de apoio presencial,** para o qual se candidatou, nos dias **03 e 04 de dezembro de 2018,** nos horários estabelecidos no Anexo I deste Edital.
	- 8.1. O candidato que não realizar a sua matrícula neste período perderá sua vaga.
	- 8.2. O candidato que não entregar TODA a documentação exigida no item 9 no ato da matrícula, perderá sua vaga.
	- 8.3. Além das cópias que deverão ser entregues, o candidato deverá levar os documentos originais para simples conferência.
- 9. **No ato da matrícula, o candidato deverá apresentar a seguinte documentação:**
	- a) 02 (duas) fotos 3x4 (recentes e iguais);
	- b) Carteira de identidade (cópia legível acompanhada do original);<br>c) Cadastro de Pessoa Física CPF (cópia legível acompanhada d
	- c) Cadastro de Pessoa Física CPF (cópia legível acompanhada do original);<br>d) Título de Eleitor (cópia legível acompanhada do original);
	- Título de Eleitor (cópia legível acompanhada do original);
	- e) Certificado de Alistamento Militar, de Dispensa de Incorporação ou de Reservista, no caso dos maiores de 18 anos do sexo masculino (cópia legível acompanhada do original);
	- f) Certidão de Nascimento ou Casamento (cópia legível acompanhada do original);
	- g) Diploma de curso superior de graduação (cópia legível acompanhada do original);<br>b) Histórico acadêmico (cópia legível acompanhada do original) de curso superior de
	- h) Histórico acadêmico (cópia legível acompanhada do original) de curso superior de graduação, e
	- i) Diploma de curso superior de graduação (cópia legível acompanhada do original).
	- j) Se apresentar documentos em língua estrangeira, estes deverão estar visados pela autoridade consular brasileira no país de origem e acompanhados da respectiva tradução oficial.
- 10. A prestação de informação falsa pelo estudante, apurada posteriormente à matrícula, em procedimento que lhe assegure o contraditório e a ampla defesa, ensejará o cancelamento de sua matrícula nesta Instituição Federal de Ensino, sem prejuízo das sanções penais cabíveis.
- 11. O prazo de arquivamento dos documentos apresentados pelos estudantes será de, no mínimo, cinco anos, em consonância com a Portaria Normativa nº 18/2012 do Ministério da Educação.

## **DAS DISPOSIÇÕES FINAIS**

- 12. A inscrição do candidato implicará a aceitação total e incondicional das normas e instruções constantes neste Edital, bem como da Organização Didática e demais normas didático-pedagógicas do IFRN. A organização Didática do IFRN, na íntegra, pode ser acessada através do link [http://portal.ifrn.edu.br/ifrn/institucional/projeto-politico](http://portal.ifrn.edu.br/ifrn/institucional/projeto-politico-pedagogico-1/lateral/menu-1/volume-3-organizacao-didatica)[pedagogico-1/lateral/menu-1/volume-3-organizacao-didatica](http://portal.ifrn.edu.br/ifrn/institucional/projeto-politico-pedagogico-1/lateral/menu-1/volume-3-organizacao-didatica).
	- 12.1.O candidato classificado e matriculado, em curso na modalidade à distância, que não comparecer às atividades presenciais ou não acessar o ambiente virtual de aprendizagem até o 10º (décimo) dia letivo sem justificativa, será considerado desistente e substituído pelo seguinte da lista, conforme item 7 e seus subitens.
	- 12.2.De acordo com a Resolução nº 30/2016-CONSUP/IFRN, não é permitida a existência, para um mesmo aluno, de mais de uma matrícula ativa (inclusive matrícula trancada) em cursos de pós-graduação lato sensu no âmbito do IFRN, em qualquer
- 13. É de inteira responsabilidade do candidato acompanhar a publicação dos resultados das etapas do Processo Seletivo.
- 14. A inexatidão ou irregularidade de informações, ainda que constatadas posteriormente, eliminará o candidato do processo seletivo, declarando-se nulos todos os atos decorrentes de sua inscrição.
- 15. O candidato se responsabilizará pela veracidade de todas as informações prestadas sob pena de responder administrativa, civil e criminalmente, nos termos do Art. 299 do Código Penal, e de tornar nulos sua inscrição e todos os atos dela decorrentes, conforme dispõe o Art. 167 do Código Civil.
- 16. Serão incorporados ao presente Edital, para todos os efeitos, quaisquer editais complementares que vierem a ser publicados pelo IFRN com vistas ao Processo Seletivo objeto deste Edital.
- 17. Os casos omissos e as situações não previstas no presente Edital serão analisados pela Comissão de Seleção e, se necessário, encaminhados à Pró-Reitora de Ensino do IFRN.
- 18. Este Edital entra em vigor a partir da data de sua publicação, sendo válido apenas para este Processo Seletivo, revogadas as disposições em contrário.

Natal/RN, 20 de novembro de 2018.

**AGAMENON HENRIQUE DE CARVALHO TAVARES**

Pró-Reitor de Ensino

# **Anexo ao Edital nº. 42/2018-PROEN/IFRN ANEXO I – ENDEREÇOS E HORÁRIOS DE ATENDIMENTO DO POLO DE APOIO PRESENCIAL - UAB**

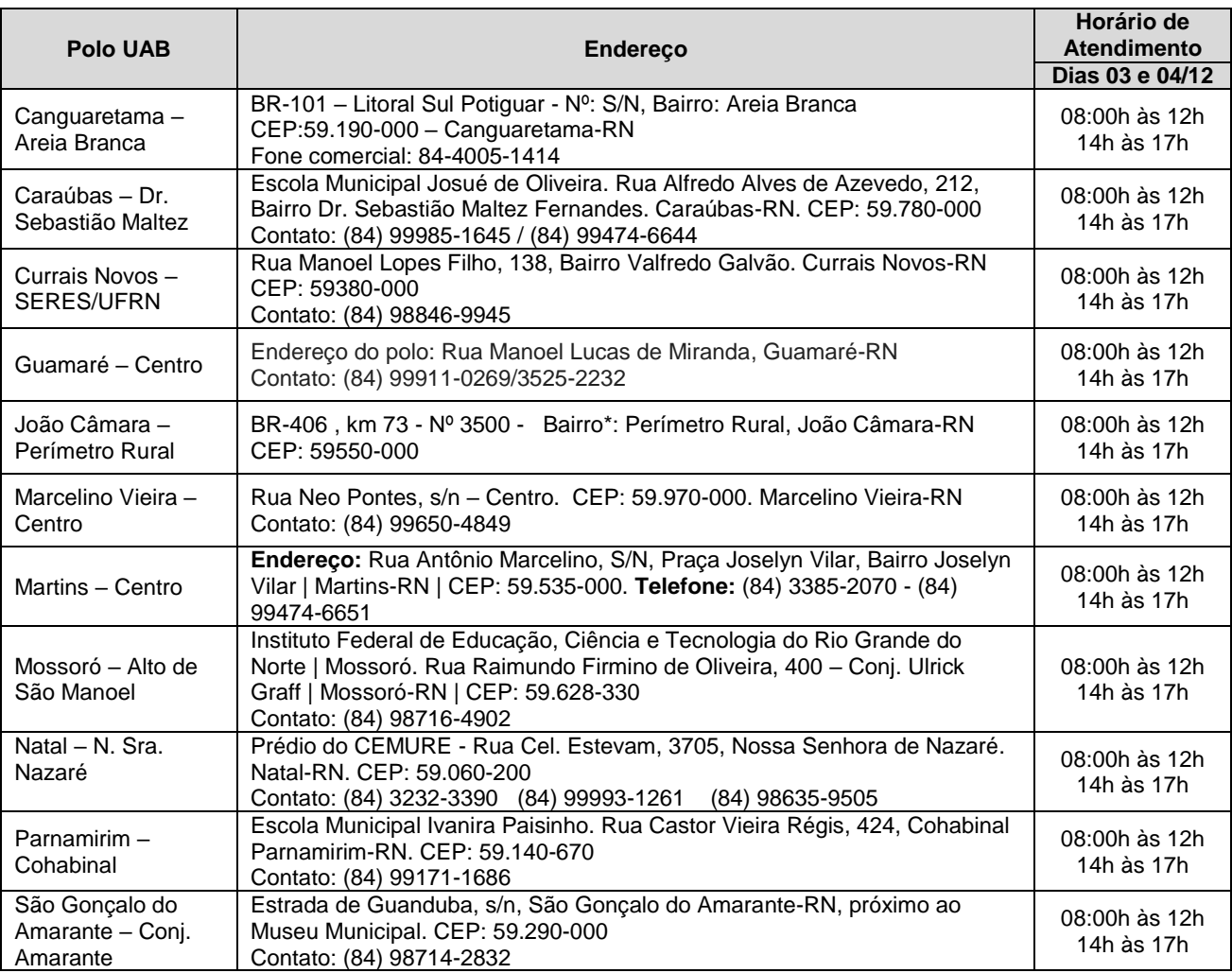